# **pillow\_affine**

*Release 0.1*

**Philip Meier**

**Mar 24, 2020**

# **CONTENTS**

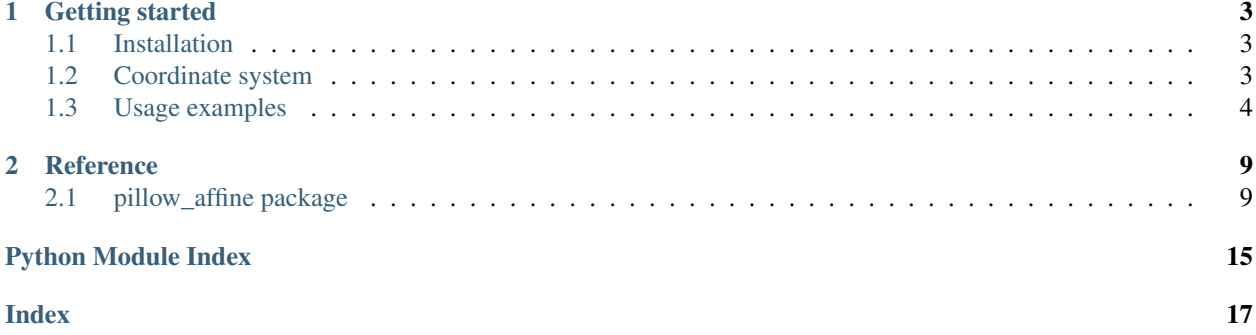

pillow\_affine provides affine transformation utilities for Pillow. While Pillow includes functionality for affine transformations

```
from PIL import Image
image = Image.open(...)
image.transform(image.size, Image.AFFINE, data=None)
```
the data parameter is not well documented. Even if you are familiar with affine transformations, it is inconvenient to use. pillow\_affine can help with that by providing an intuitive and convenient interface:

```
from PIL import Image
from pillow_affine import transforms
image = Image.open(...)transform = transforms.Rotate(30.0)
transform_params = transform.extract_transform_params(image.size)
image.transform(*transform_params)
```
pillow\_affine requires Python 3.6 or later. The code lives on [GitHub](https://github.com/pmeier/pillow_affine) and is licensed under the [3-Clause BSD](https://opensource.org/licenses/BSD-3-Clause) [License.](https://opensource.org/licenses/BSD-3-Clause)

### **CHAPTER**

**ONE**

# **GETTING STARTED**

## <span id="page-6-1"></span><span id="page-6-0"></span>**1.1 Installation**

pillow\_affine is a proper Python package and listed on [PyPI.](https://pypi.org/project/pillow_affine/) To install the latest stable version run

pip install pillow\_affine

To install the latest unreleased version from source run

```
git clone https://github.com/pmeier/pillow_affine
cd pillow_affine
pip install .
```
### **1.1.1 Installation for developers**

If you want to contribute to pyimagetest please install from source with the [dev] extra in order to install all required development tools.

```
git clone https://github.com/pmeier/pyimagetest
cd pyimagetest
pip install .[dev]
```
# <span id="page-6-2"></span>**1.2 Coordinate system**

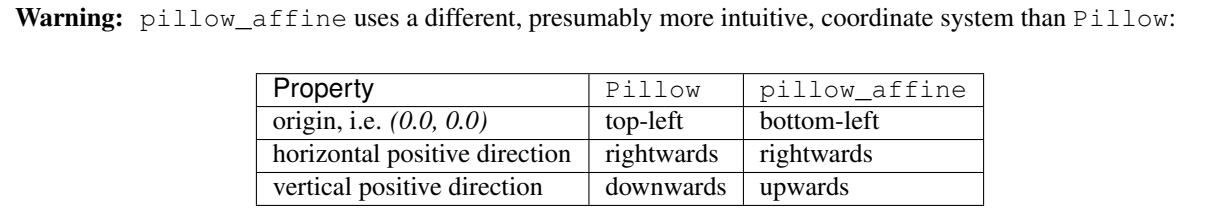

# <span id="page-7-0"></span>**1.3 Usage examples**

Every affine transformation is build from 4 ElementaryTransform s:

- [Shear](#page-14-0)
- [Rotate](#page-14-1)
- [Scale](#page-14-2)
- [Translate](#page-14-3)

To create a more complex transformation these ElementaryTransform s can be chained together with a [ComposedTransform](#page-14-4)

The following examples showcase the functionality of pillow\_affine based on the following image:

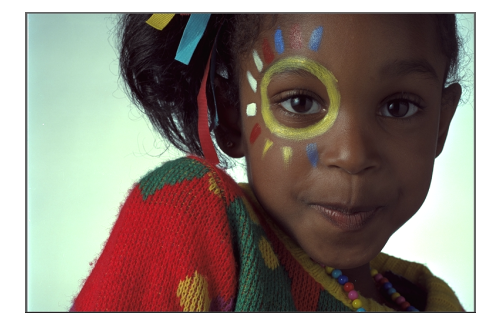

Note: The above image can be downloaded [here](http://www.r0k.us/graphics/kodak/) and is cleared for unrestricted usage.

### **1.3.1 Shear**

```
from pillow_affine import Shear
transform1 =Shear(30.0)
transform2 = Shear(30.0, clockwise=True)
transform3 =Shear(30.0, center=(0.0, 0.0))
```
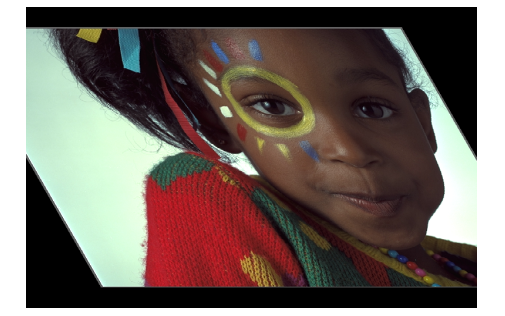

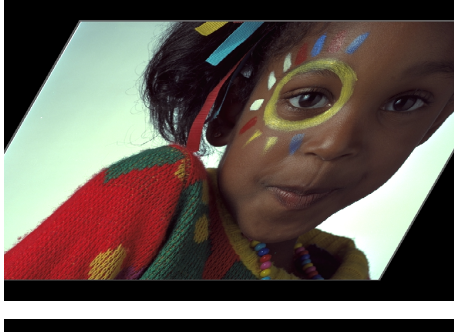

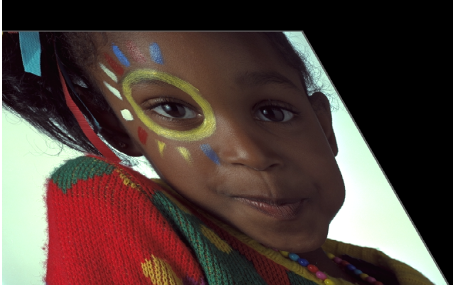

### **1.3.2 Rotate**

#### **from pillow\_affine import** Rotate

```
transform1 = Rotate(30.0)
transform2 = Rotate(30.0, clockwise=True)
transform3 = Rotate(30.0, center=(0.0, 0.0))
```
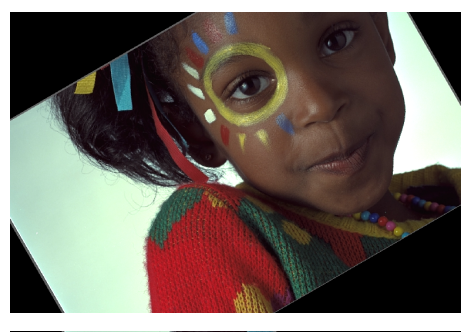

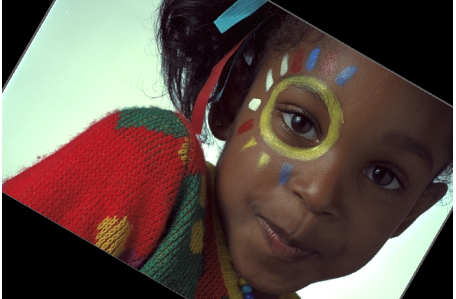

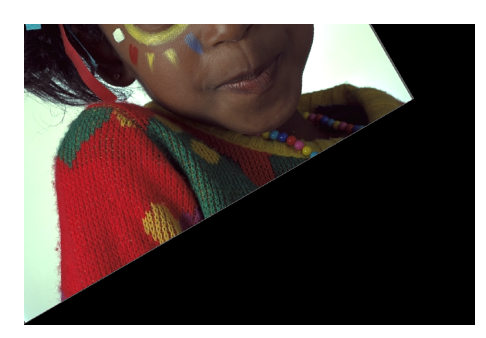

### **1.3.3 Scale**

```
from pillow_affine import Scale
```

```
transform1 = Scale(2.0)transform2 = \text{Scale}((0.3, 1.0))transform3 = \text{Scale}(0.5, \text{center}=(0.0, 0.0))
```
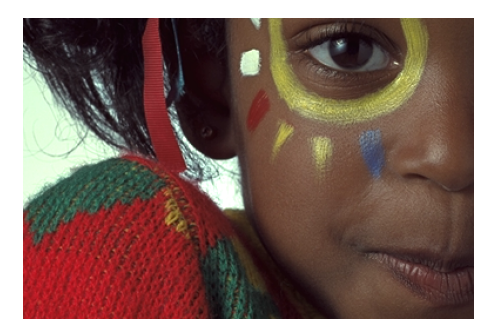

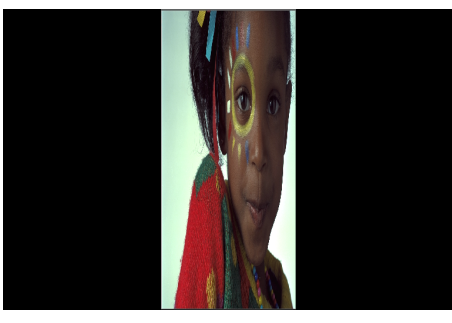

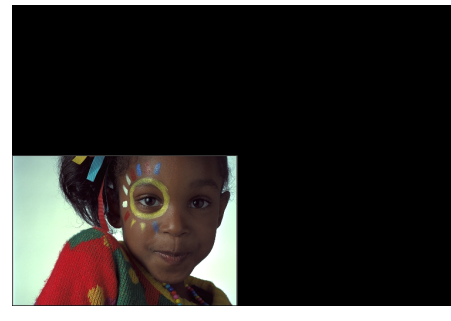

### **1.3.4 Translate**

```
from pillow_affine import Translate
transform1 = \text{Translate}((100.0, 50.0))transform2 = Translate((100.0, 50.0), inverse=True)
```
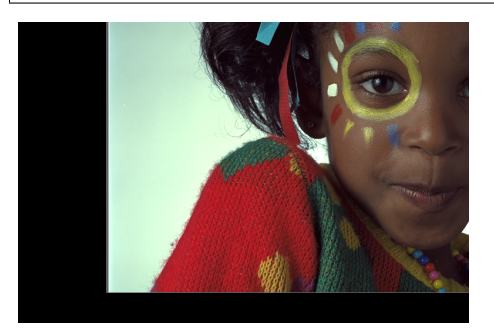

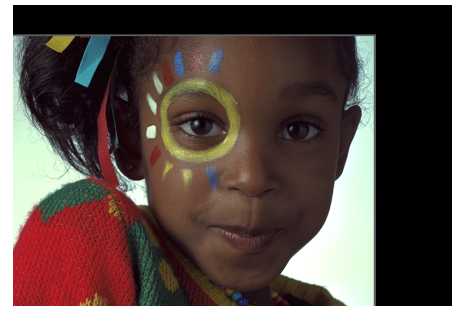

### **1.3.5 ComposedTransform**

```
from pillow_affine import Shear, Rotate, Scale, Translate, ComposedTransform
transform1 = ComposedTransform(
   Shear(45.0),
   Rotate(30.0),
   Scale(0.7),
)
transform2 = ComposedTransform(
   Scale((0.3, 0.7)),
   Rotate(70.0, clockwise=True),
   Translate((50.0, 20.0))
)
```
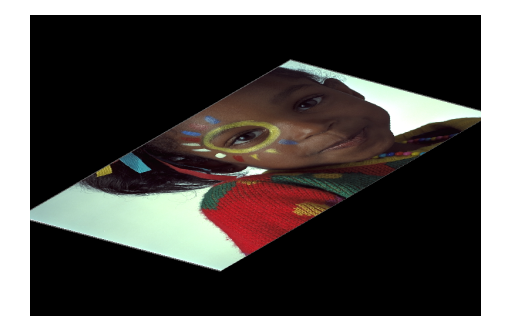

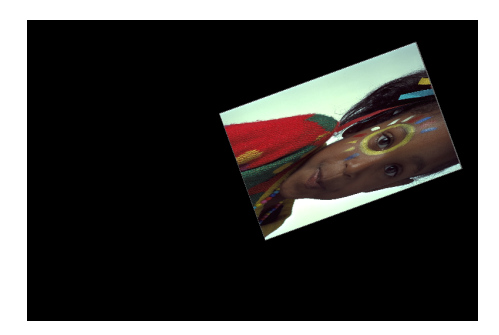

### **1.3.6 expand**

**from pillow\_affine import** Shear

```
transform = Shear(30.0)
transform_params1 = transform.extract_transform_params(size)
transform_params2 = transform.extract_transform_params(size, expand=True)
```
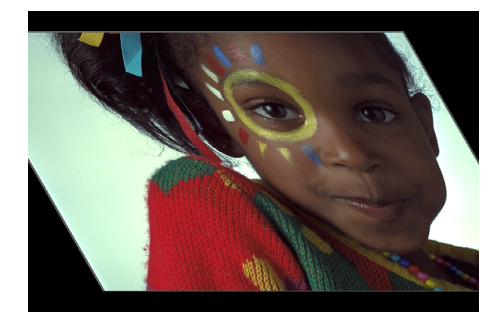

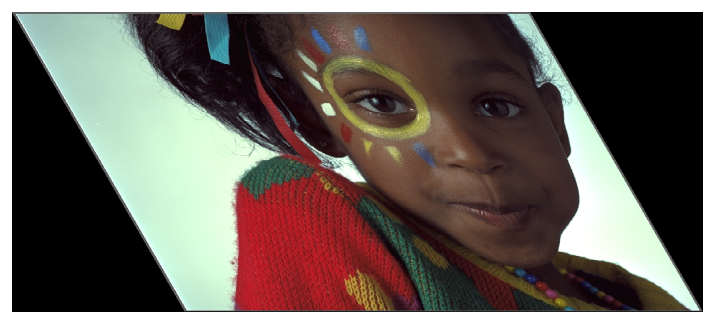

### **CHAPTER**

### **TWO**

# **REFERENCE**

# <span id="page-12-3"></span><span id="page-12-1"></span><span id="page-12-0"></span>**2.1 pillow\_affine package**

### **2.1.1 Submodules**

### <span id="page-12-2"></span>**2.1.2 pillow\_affine.matrix module**

pillow\_affine.matrix.**shearing\_matrix**(*angle*, *clockwise=False*) Creates an affine horizontal shearing matrix in the form

$$
\mathbf{S} = \begin{pmatrix} 1 & -\sin\varphi & 0 \\ 0 & \cos\varphi & 0 \\ 0 & 0 & 1 \end{pmatrix} = \begin{pmatrix} a & b & c \\ d & e & f \\ 0 & 0 & 1 \end{pmatrix}
$$

Parameters

- **angle** (float) Angle  $\varphi$  in degrees.
- **clockwise** (bool) If True, the shearing will be performed clockwise. Defaults to False.

Return type Tuple[float, float, float, float, float, float]

Returns Parameters  $a, b, c, d, e, f$ .

pillow\_affine.matrix.**rotation\_matrix**(*angle*, *clockwise=False*)

Creates an affine rotation matrix in the form

$$
\mathbf{R} = \begin{pmatrix} \cos \varphi & -\sin \varphi & 0 \\ \sin \varphi & \cos \varphi & 0 \\ 0 & 0 & 1 \end{pmatrix} = \begin{pmatrix} a & b & c \\ d & e & f \\ 0 & 0 & 1 \end{pmatrix}
$$

Parameters

- **angle** (float) Angle  $\varphi$  in degrees.
- **clockwise** (bool) If True, the rotation will be performed clockwise. Defaults to False.

Return type Tuple[float, float, float, float, float, float]

Returns Parameters  $a, b, c, d, e, f$ .

pillow\_affine.matrix.**scaling\_matrix**(*factor*)

Creates an affine scaling matrix in the form

$$
\mathbf{C} = \begin{pmatrix} c_{\text{horz}} & 0 \\ 0 & c_{\text{vert}} & 0 \\ 0 & 0 & 1 \end{pmatrix} = \begin{pmatrix} a & b & c \\ d & e & f \\ 0 & 0 & 1 \end{pmatrix}
$$

<span id="page-13-2"></span>Parameters factor (Union[float, Tuple[float, float]]) – Horizontal and vertical scaling factors  $(c_{\text{horz}}, c_{\text{vert}})$ . If scalar, the same factor is used for both directions.

Return type Tuple[float, float, float, float, float, float]

Returns Parameters  $a, b, c, d, e, f$ .

```
pillow_affine.matrix.translation_matrix(translation, inverse=False)
     Creates an affine scaling matrix in the form
```

$$
\mathbf{T} = \begin{pmatrix} 1 & 0 & t_{\text{horz}} \\ 0 & 1 & t_{\text{vert}} \\ 0 & 0 & 1 \end{pmatrix} = \begin{pmatrix} a & b & c \\ d & e & f \\ 0 & 0 & 1 \end{pmatrix}
$$

#### Parameters

- **translation** (Tuple[float, float]) Horizontal and vertical translation.  $(t_{\text{horz}},$  $t_{\text{vert}}$
- **inverse** (bool) If True, the translation will be performed in the opposite direction. Defaults to False.

Return type Tuple[float, float, float, float, float, float]

Returns Parameters  $a, b, c, d, e, f$ .

### <span id="page-13-1"></span>**2.1.3 pillow\_affine.transforms module**

#### <span id="page-13-0"></span>**class** pillow\_affine.transforms.**AffineTransform**

Bases: abc.ABC

ABC for all affine transformations.

#### **extract\_transform\_params**(*size*, *expand=False*)

Extracts the transformation parameters that need to be passed to [Image.transform\(\)](https://pillow.readthedocs.io/en/stable/reference/Image.html#PIL.Image.Image.transform) for the affine transformation. An simple call might look like:

```
from PIL import Image
from pillow_affine import transforms
image = Image.open(...)transform = transforms.Rotate(30.0)
transform_params = transform.extract_transform_params(image.size)
transformed_image = image.transform(*transform_params)
```
#### Parameters

- **size** (Tuple[int, int]) Image size (width, height).
- **expand** (bool) If True, expands the canvas to hold the complete transformed motif. Defaults to False.

Note: If you use the expand flag the motif is centered on the canvas and thus any final translation is removed.

```
Return type Tuple[Tuple[int, int], int, Tuple[float, float, float, float,
   float, float]]
```
#### Returns

.

size, method, and data parameters for [Image.transform\(\)](https://pillow.readthedocs.io/en/stable/reference/Image.html#PIL.Image.Image.transform)

<span id="page-14-0"></span>**class** pillow\_affine.transforms.**Shear**(*angle*, *clockwise=False*, *center=None*) Bases: pillow\_affine.transforms.ElementaryTransform

Affine horizontal shearing transformation.

#### Parameters

- **angle** (float) Shearing angle in degrees.
- **clockwise** (bool) If True, the shearing will be performed clockwise. Defaults to False.
- **center** (Optional[Tuple[float, float]]) Optional center of the shearing. Defaults to the center of the image.

```
class pillow_affine.transforms.Rotate(angle, clockwise=False, center=None)
    Bases: pillow_affine.transforms.ElementaryTransform
```
Affine rotation transformation.

#### Parameters

- **angle** (float) Rotation angle in degrees.
- **clockwise** (bool) If True, the rotation will be performed clockwise. Defaults to False.
- **center** (Optional[Tuple[float, float]]) Optional center of the rotation. Defaults to the center of the image.

```
class pillow_affine.transforms.Scale(factor, center=None)
    Bases: pillow_affine.transforms.ElementaryTransform
```
Affine scaling transformation

#### **Parameters**

- **factor** (Union[float, Tuple[float, float]]) Horizontal and vertical scaling factors. If scalar, the same factor is used for both directions.
- **center** (Optional[Tuple[float, float]]) Optional center of the scaling. Defaults to the center of the image.

<span id="page-14-3"></span>**class** pillow\_affine.transforms.**Translate**(*translation*, *inverse=False*) Bases: pillow\_affine.transforms.ElementaryTransform

Affine translation transformation

#### <span id="page-14-4"></span>**Parameters**

- **translation** (Tuple[float, float]) Horizontal and vertical translation.
- **inverse** (bool) If True, the translation will be performed in the opposite direction. Defaults to False.

```
class pillow_affine.transforms.ComposedTransform(*transforms)
    Bases: pillow_affine.transforms.AffineTransform
```
Composed affine transformation by chaining multiple [AffineTransform](#page-13-0) s together. An simple example might look like:

```
from PIL import Image
from pillow_affine import transforms
image = Image.open(...)transform = transforms.ComposedTransform(
    transforms.Rotate(30.0), transforms.Translate((50.0, 100.0))
)
transform_params = transform.extract_transform_params(image.size)
transformed_image = image.transform(*transform_params)
```
Parameters **transforms** ([AffineTransform](#page-13-0)) – Individual [AffineTransform](#page-13-0) s.

### <span id="page-15-0"></span>**2.1.4 pillow\_affine.utils module**

- pillow\_affine.utils.**Coordinate** alias of typing.Tuple
- pillow\_affine.utils.**Matrix** alias of typing.Tuple
- pillow\_affine.utils.**matmul**(*matrix1*, *matrix2*) Matrix product

$$
\begin{pmatrix} a_1 & b_1 & c_1 \\ d_1 & e_1 & f_1 \\ 0 & 0 & 1 \end{pmatrix} \cdot \begin{pmatrix} a_2 & b_2 & c_2 \\ d_2 & e_2 & f_2 \\ 0 & 0 & 1 \end{pmatrix} = \begin{pmatrix} a & b & c \\ d & e & f \\ 0 & 0 & 1 \end{pmatrix}
$$

#### **Parameters**

- $\bullet$  matrix1 (Tuple[float, float, float, float, float, float]) Parameters  $a_1$ ,  $b_1, c_1, d_1, e_1, f_1.$
- $matrix2$  (Tuple[float, float, float, float, float, float]) Parameters  $a_2$ ,  $b_2, c_2, d_2, e_2, f_2.$

Return type Tuple[float, float, float, float, float, float]

Returns Parameters  $a, b, c, d, e, f$ .

pillow\_affine.utils.**left\_matmuls**(*\*matrices*)

Matrix product of  $N$  matrices from the left

$$
\begin{pmatrix} a_N & b_N & c_N \\ d_N & e_N & f_N \\ 0 & 0 & 1 \end{pmatrix} \cdot \dots \cdot \begin{pmatrix} a_n & b_n & c_n \\ d_n & e_n & f_n \\ 0 & 0 & 1 \end{pmatrix} \quad \dots \quad \begin{pmatrix} a_1 & b_1 & c_1 \\ d_1 & e_1 & f_1 \\ 0 & 0 & 1 \end{pmatrix} = \begin{pmatrix} a & b & c \\ d & e & f \\ 0 & 0 & 1 \end{pmatrix}
$$

**Parameters**  $\star$ **matrices** – Parameters  $a_n, b_n, c_n, d_n, e_n, f_n$  of each matrix.

Return type Tuple[float, float, float, float, float, float]

Returns Parameters  $a, b, c, d, e, f$ .

<span id="page-16-1"></span>pillow\_affine.utils.**matinv**(*matrix*)

Matrix inverse

$$
\begin{pmatrix} a & b & c \\ d & e & f \\ 0 & 0 & 1 \end{pmatrix}^{-1} = \begin{pmatrix} a' & b' & c' \\ d' & e' & f' \\ 0 & 0 & 1 \end{pmatrix}
$$

Parameters matrix (Tuple[float, float, float, float, float, float]) - Parameters  $a, b, c, d, e, f.$ 

Return type Tuple[float, float, float, float, float, float]

Returns Parameters  $a', b', c', d', e', f'.$ 

pillow\_affine.utils.**deg2rad**(*angle\_in\_deg*)

Converts an angle from degrees to radians

Parameters angle\_in\_deg (float) – Angle in degrees.

Return type float

Returns Angle in radians.

pillow\_affine.utils.**transform\_coordinate**(*coordinate*, *matrix*) Transforms a coordinate based on an affine matrix

$$
\begin{pmatrix} a & b & c \\ d & e & f \\ 0 & 0 & 1 \end{pmatrix} \cdot \begin{pmatrix} x \\ y \\ 1 \end{pmatrix} = \begin{pmatrix} x' \\ y' \\ 1 \end{pmatrix}
$$

**Parameters** 

- **coordinate** (Tuple[float, float]) Coordinate  $(x, y)$ .
- matrix (Tuple[float, float, float, float, float, float]) Affine parameters  $a, b, c, d, e, f.$

Return type Tuple[float, float]

**Returns** Transformed coordinate  $(x', y')$ .

### <span id="page-16-0"></span>**2.1.5 Module contents**

# **PYTHON MODULE INDEX**

<span id="page-18-0"></span>p

pillow\_affine, [13](#page-16-0) pillow\_affine.matrix, [9](#page-12-2) pillow\_affine.transforms, [10](#page-13-1) pillow\_affine.utils, [12](#page-15-0)

# **INDEX**

# <span id="page-20-0"></span>A

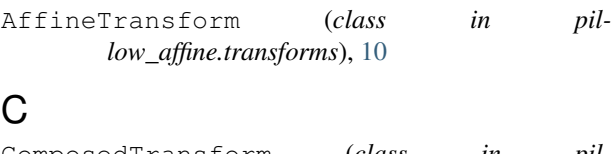

ComposedTransform (*class in pillow\_affine.transforms*), [11](#page-14-5) Coordinate (*in module pillow\_affine.utils*), [12](#page-15-1)

# D

deg2rad() (*in module pillow\_affine.utils*), [13](#page-16-1)

# E

extract\_transform\_params() (*pillow\_affine.transforms.AffineTransform method*), [10](#page-13-2)

# L

left\_matmuls() (*in module pillow\_affine.utils*), [12](#page-15-1)

# M

matinv() (*in module pillow\_affine.utils*), [12](#page-15-1) matmul() (*in module pillow\_affine.utils*), [12](#page-15-1) Matrix (*in module pillow\_affine.utils*), [12](#page-15-1)

# P

pillow\_affine (*module*), [13](#page-16-1) pillow\_affine.matrix (*module*), [9](#page-12-3) pillow\_affine.transforms (*module*), [10](#page-13-2) pillow\_affine.utils (*module*), [12](#page-15-1)

# R

```
Rotate (class in pillow_affine.transforms), 11
rotation_matrix() (in module pil-
       low_affine.matrix), 9
```
# S

Scale (*class in pillow\_affine.transforms*), [11](#page-14-5) scaling\_matrix() (*in module pillow\_affine.matrix*),  $\mathbf Q$ Shear (*class in pillow\_affine.transforms*), [11](#page-14-5)

shearing\_matrix() (*in module pillow\_affine.matrix*), [9](#page-12-3)

### T

transform\_coordinate() (*in module pillow\_affine.utils*), [13](#page-16-1)

Translate (*class in pillow\_affine.transforms*), [11](#page-14-5) translation\_matrix() (*in module pillow\_affine.matrix*), [10](#page-13-2)